Sistema Integral de Gestión Educativa \*\*\* raices Acceso de tutores legales a Roble (app) y Raíces (web)

Procedimiento para restablecer contraseña

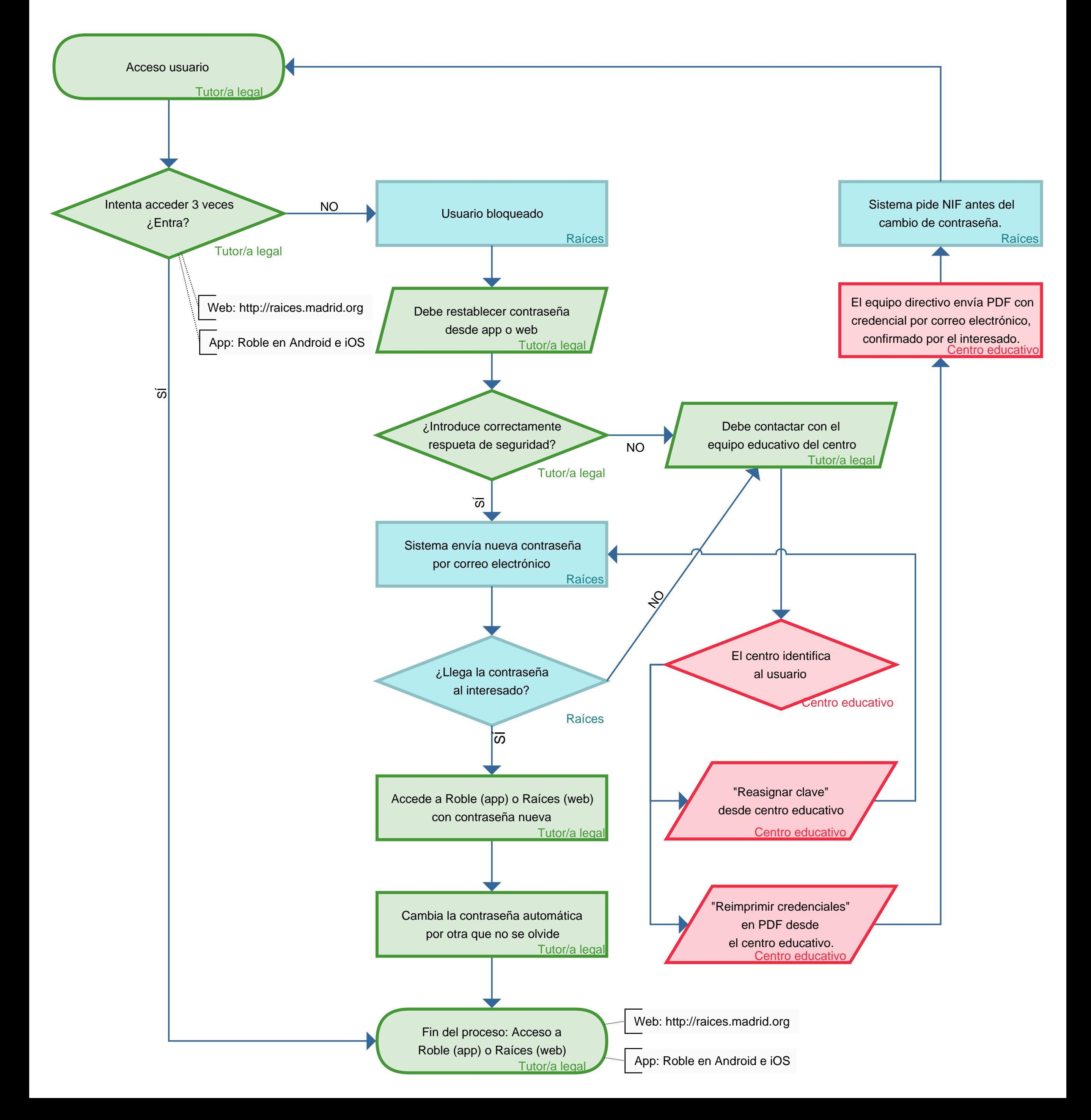